## **Расписание занятий ГБОУ СОШ "Центр образования" пос. Варламово 10 класс (гум. профиль)**

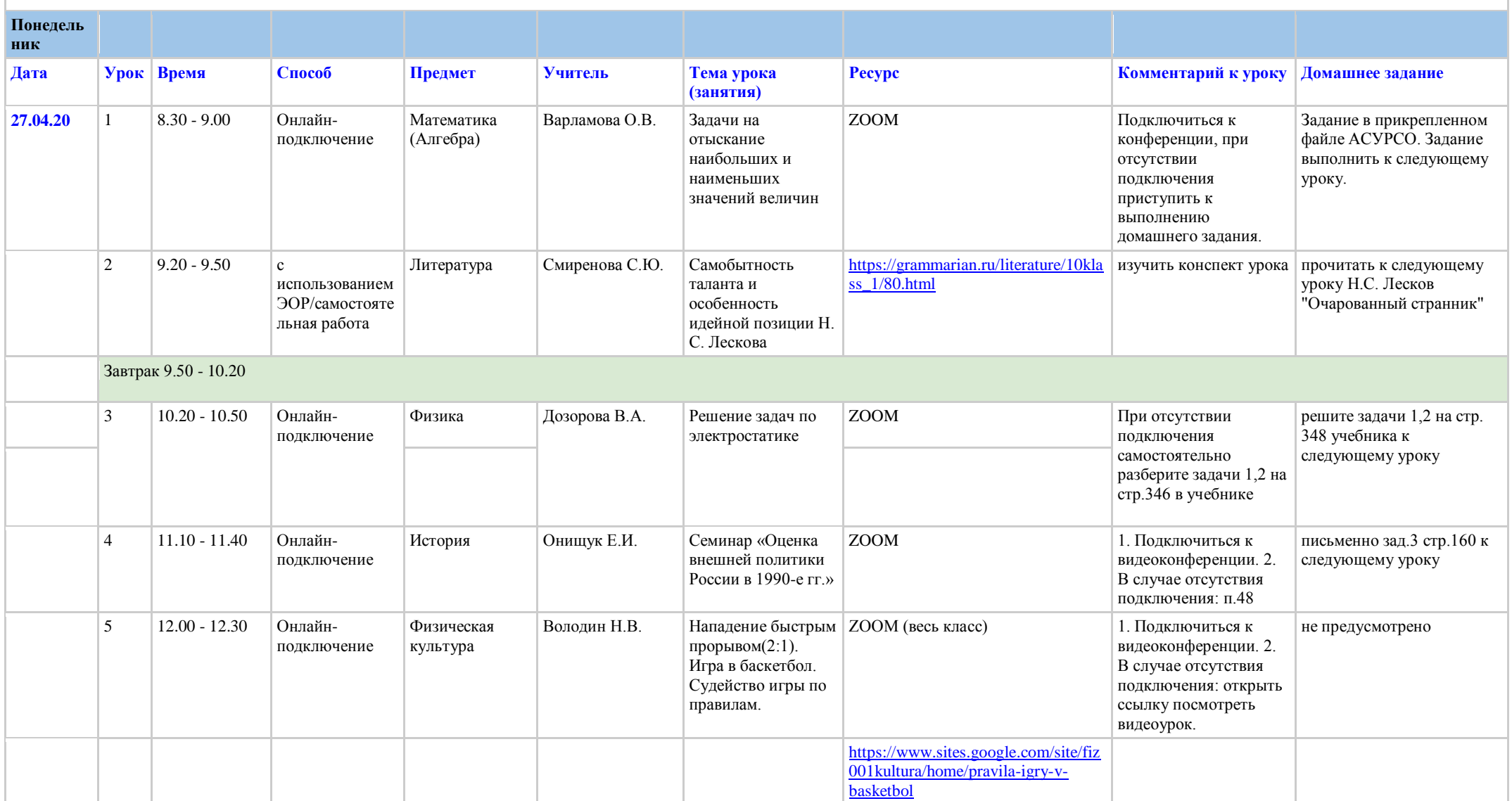

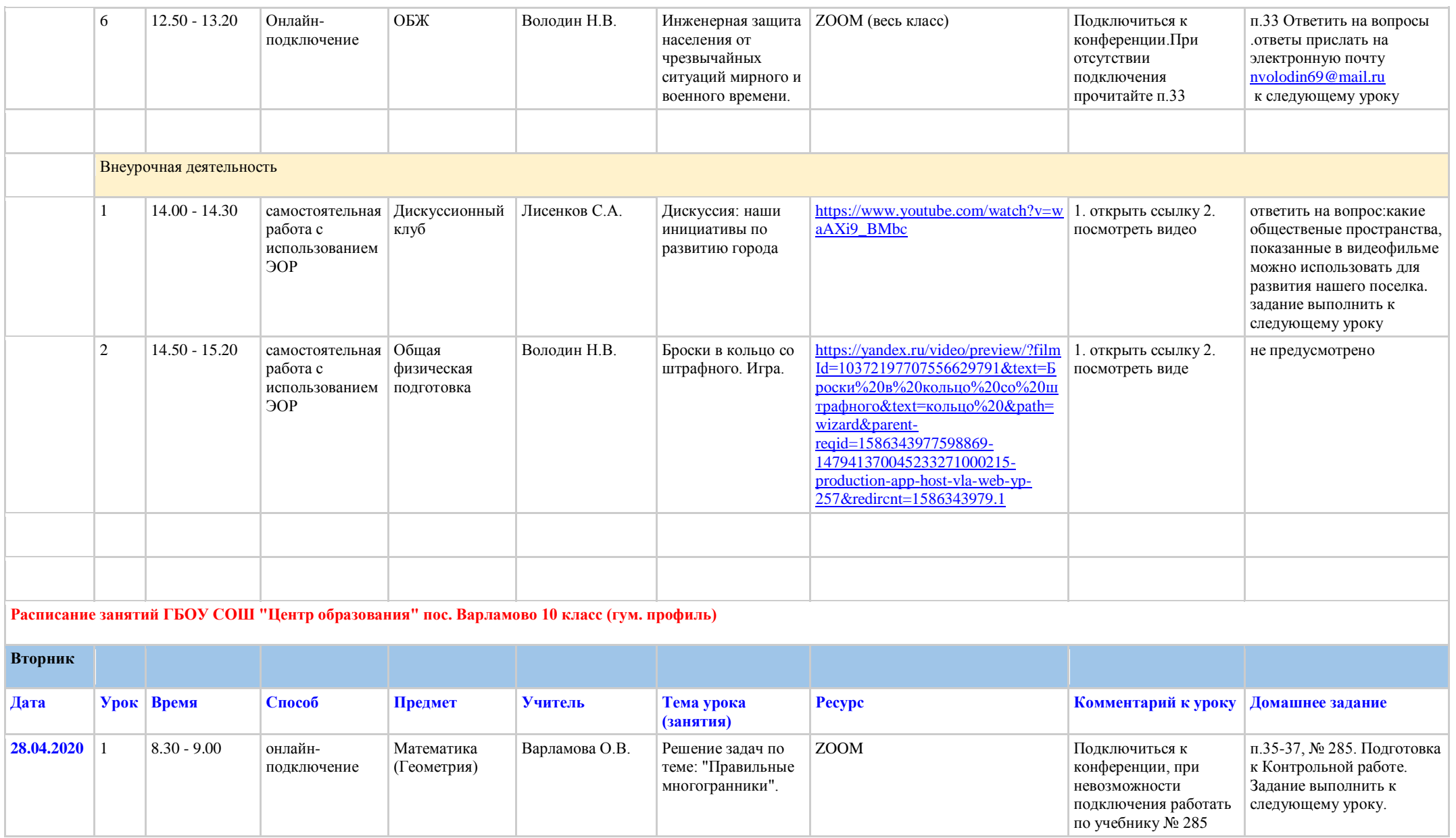

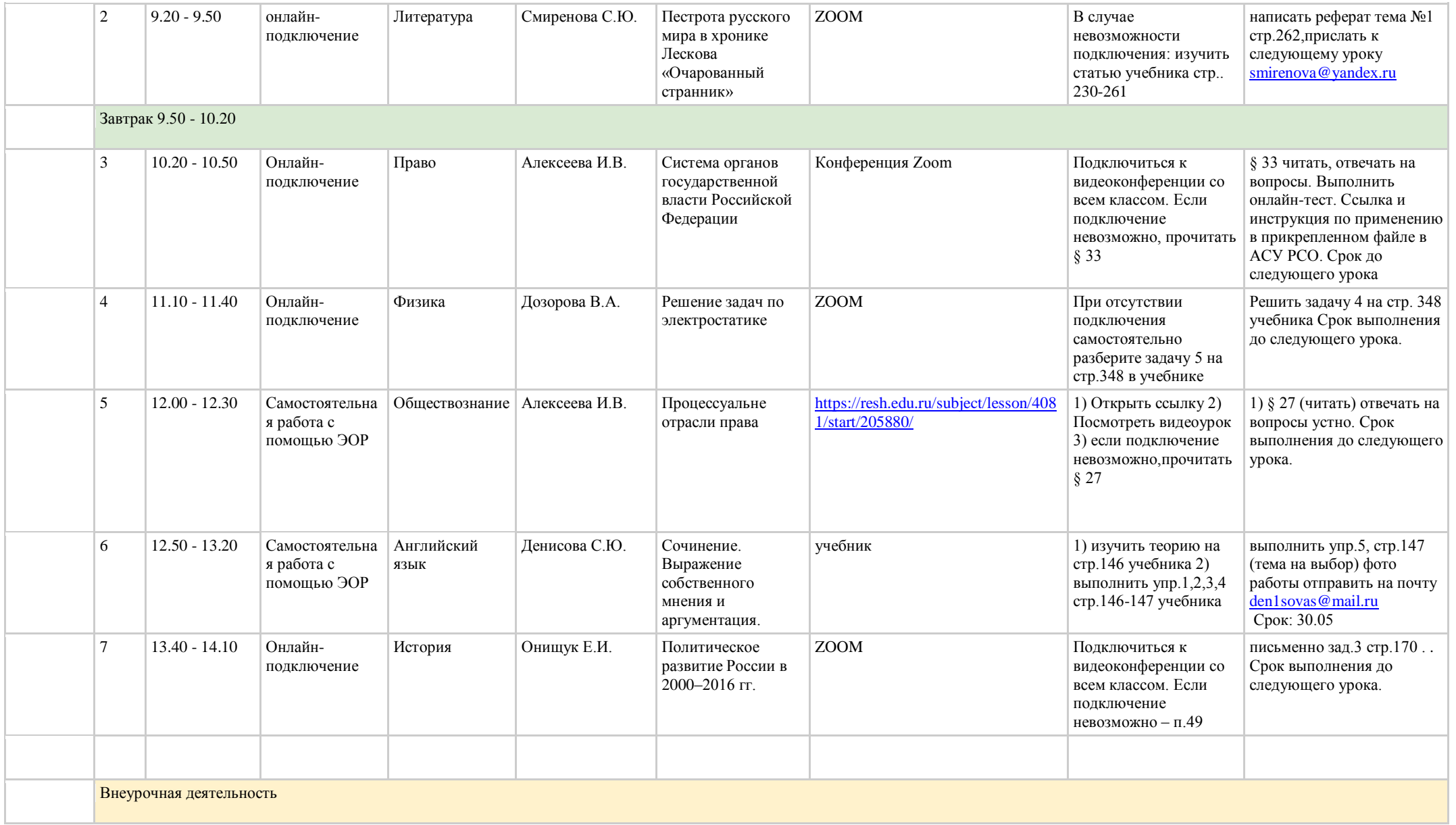

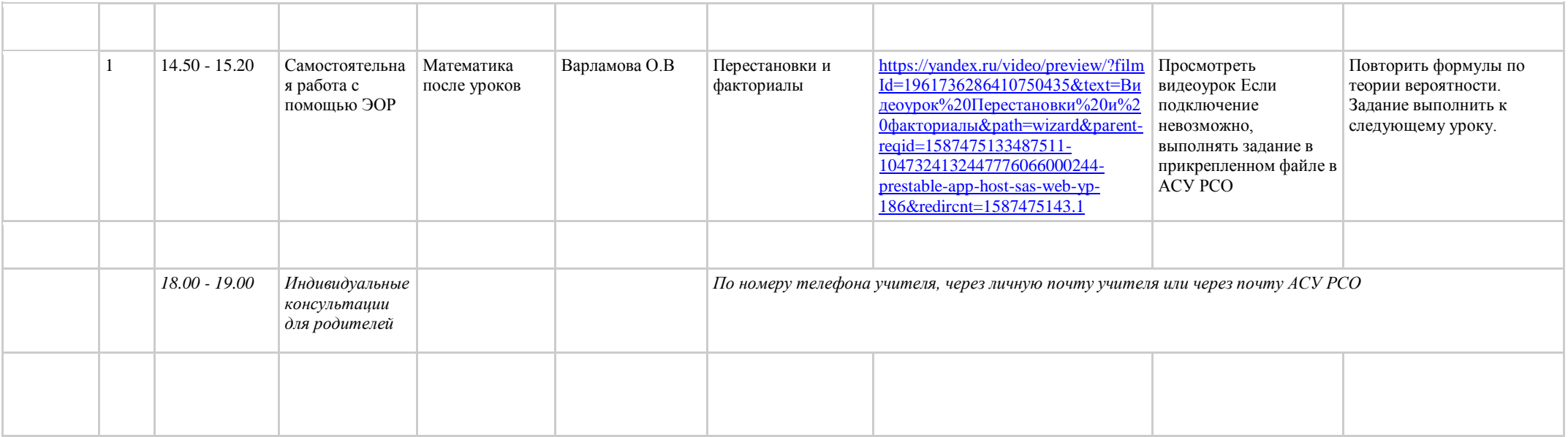

**Расписание занятий ГБОУ СОШ "Центр образования" пос. Варламово 10 класс (гум. профиль)**

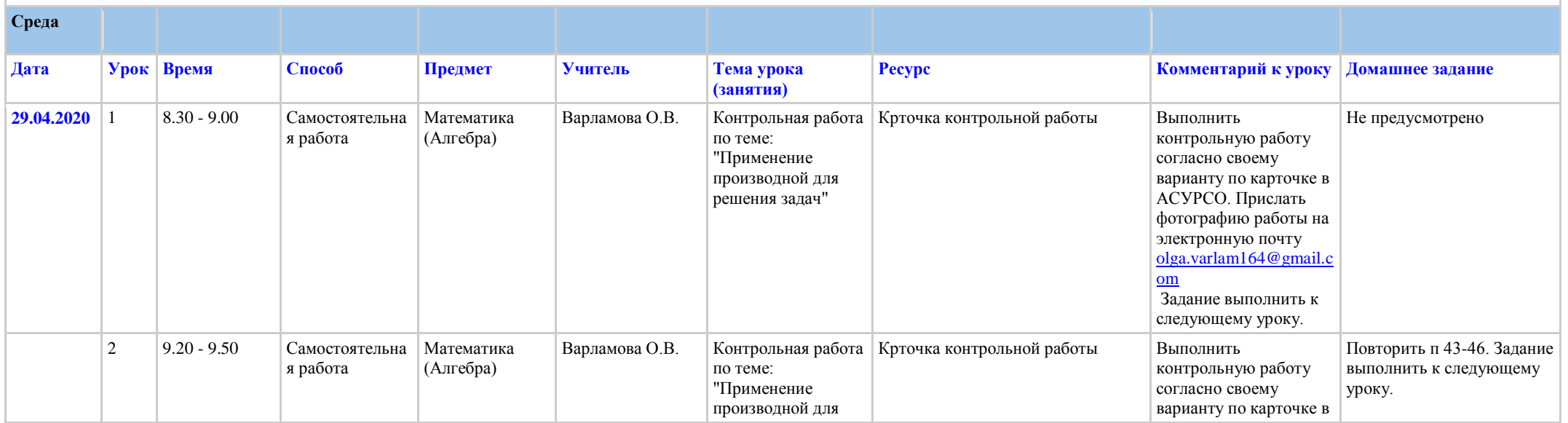

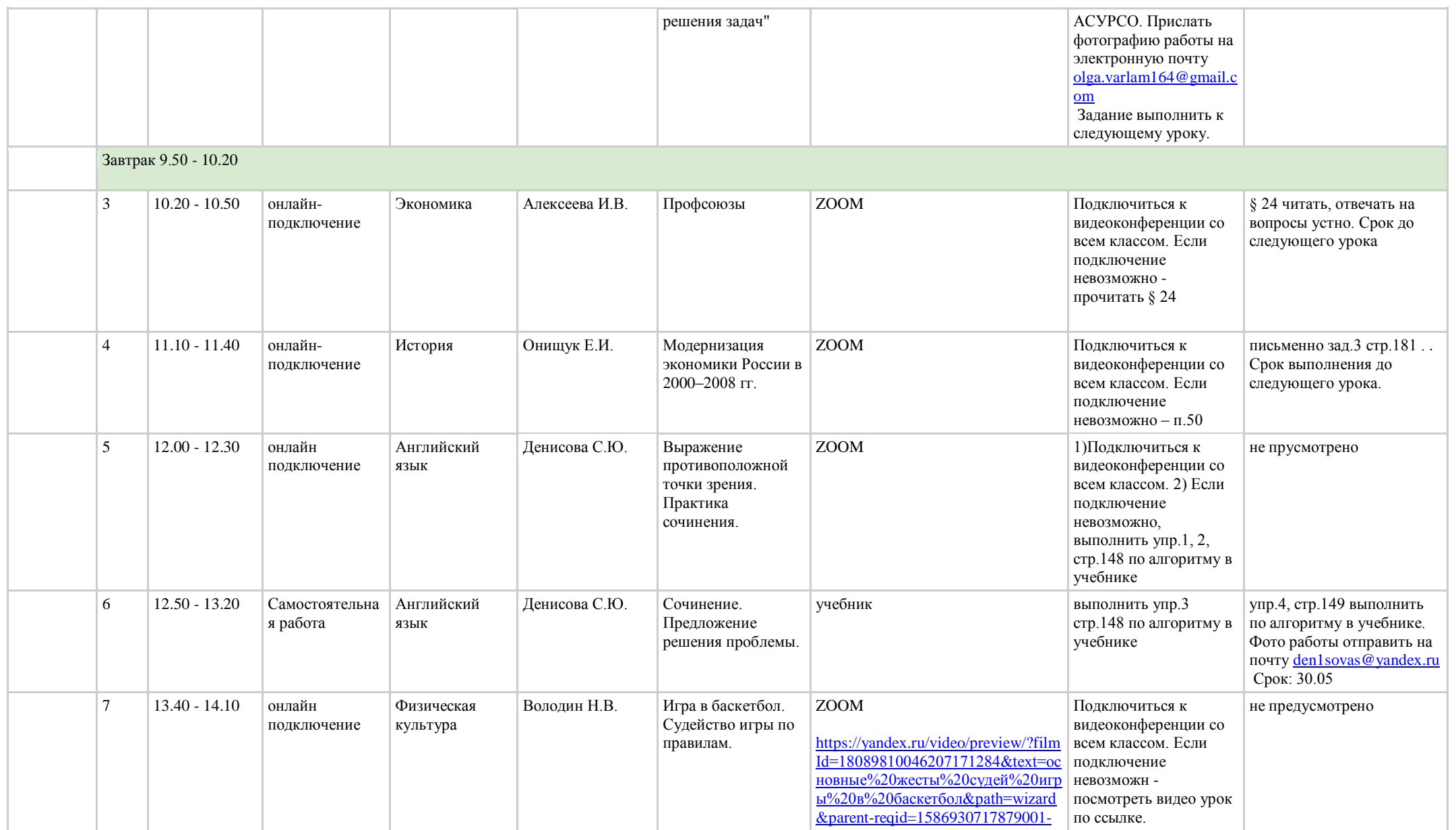

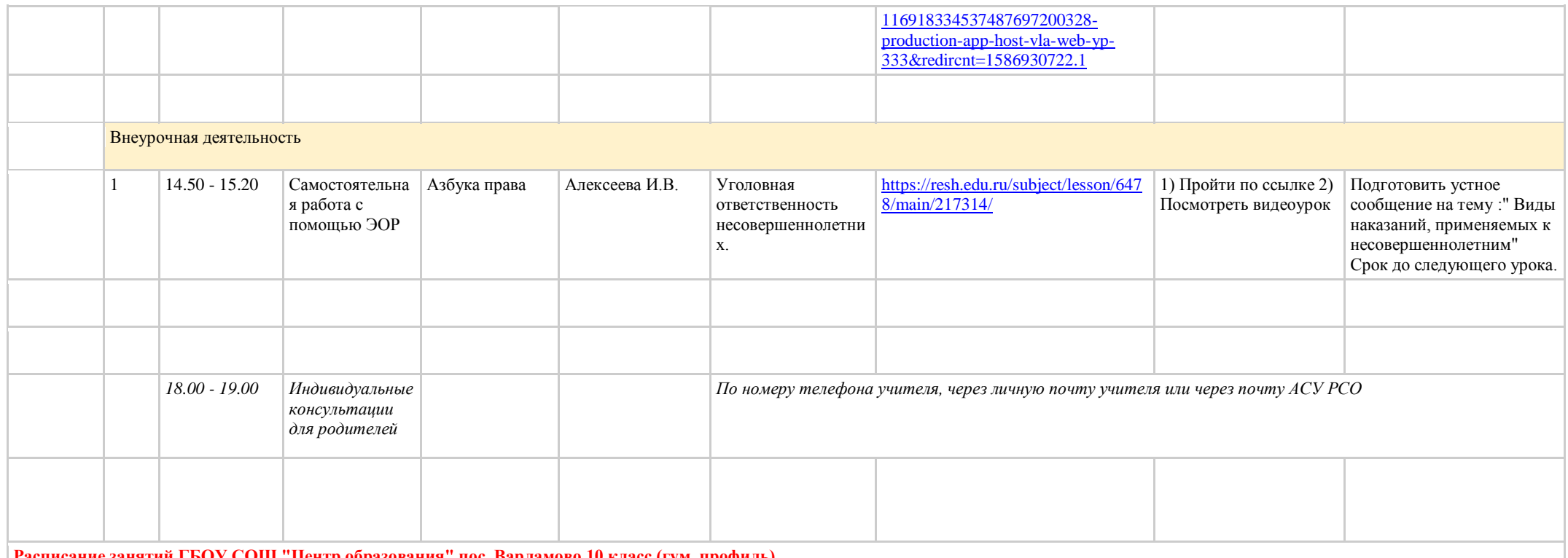

## **Расписание занятий ГБОУ СОШ "Центр образования" пос. Варламово 10 класс (гум. профиль)**

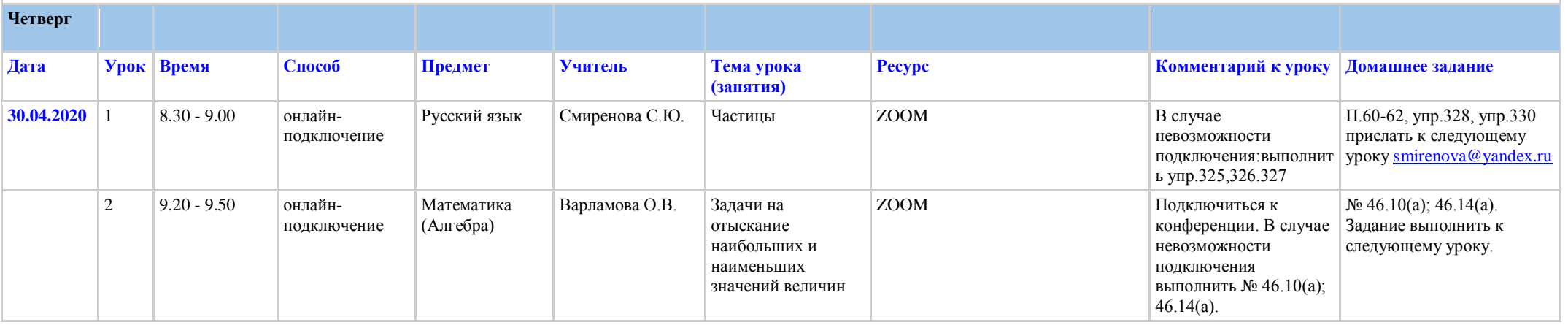

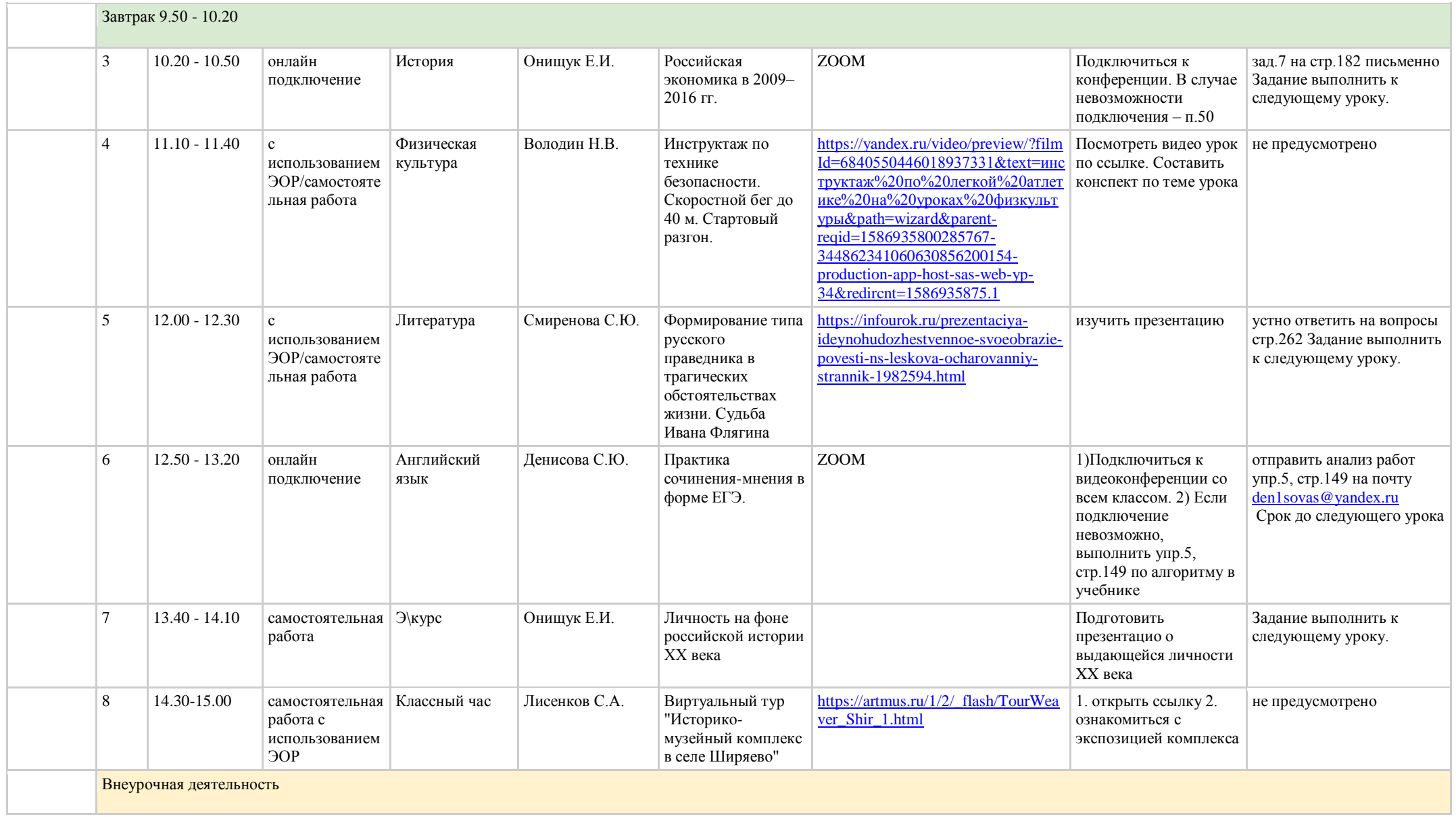

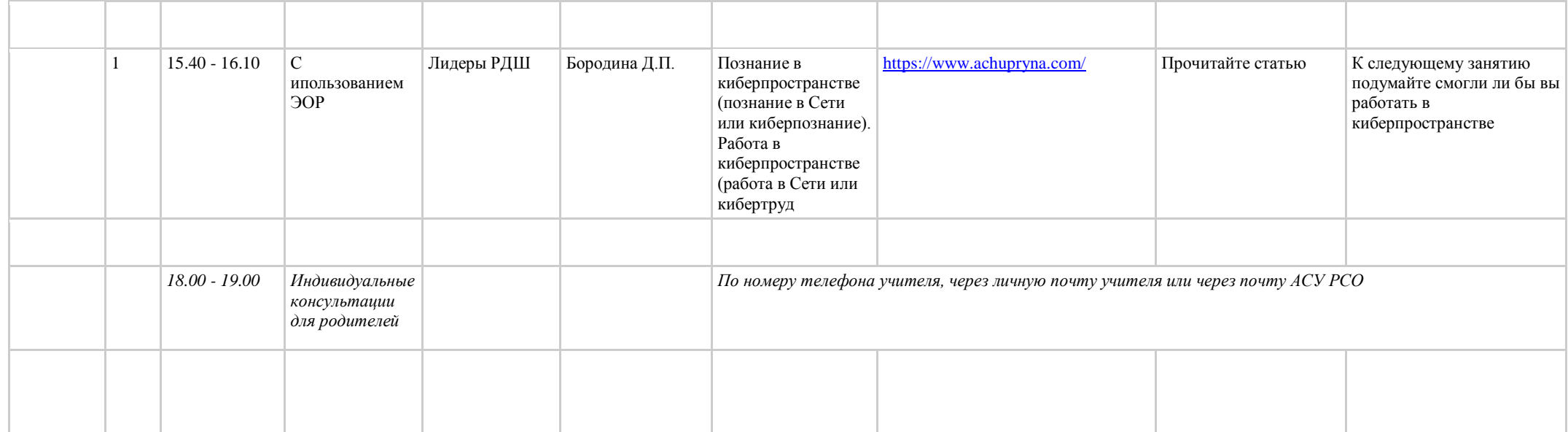